### **SVG**

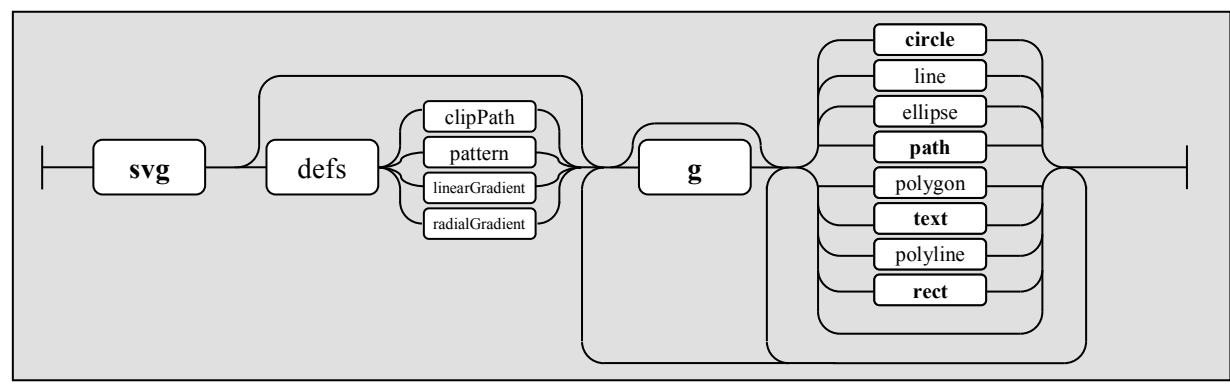

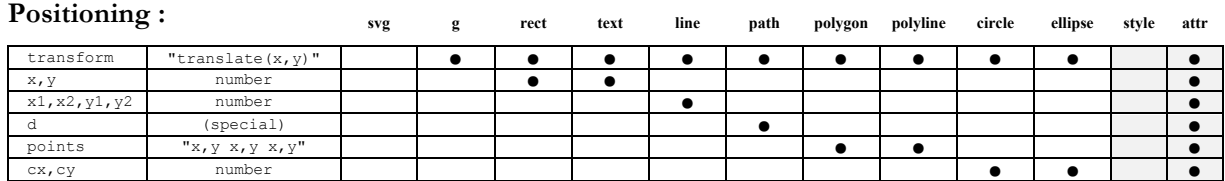

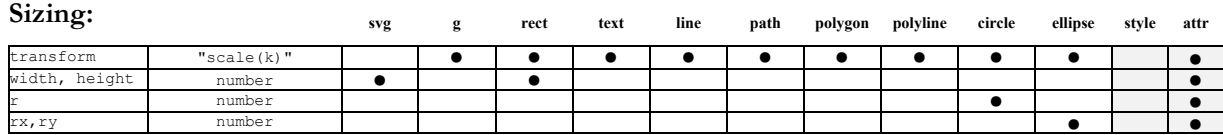

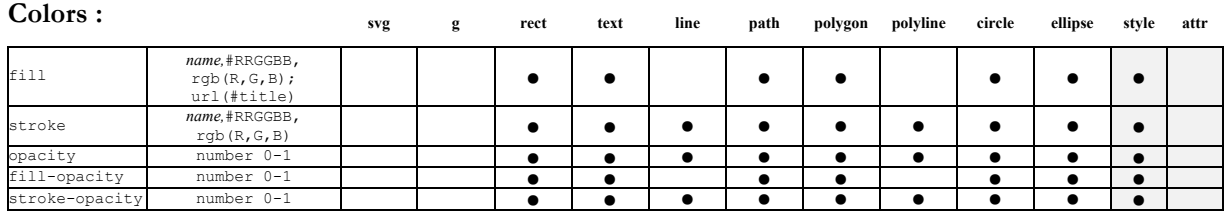

For text, fill refers to the color of the letters, stroke to that of the outline of the letters. If a pattern or a gradient is defined, it can be used with fill with its id.

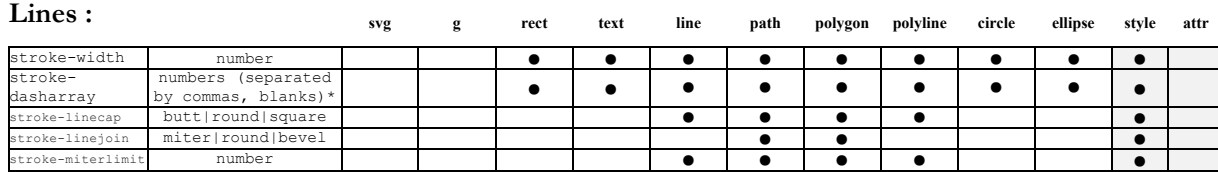

the numbers represent dash lengths and gaps.

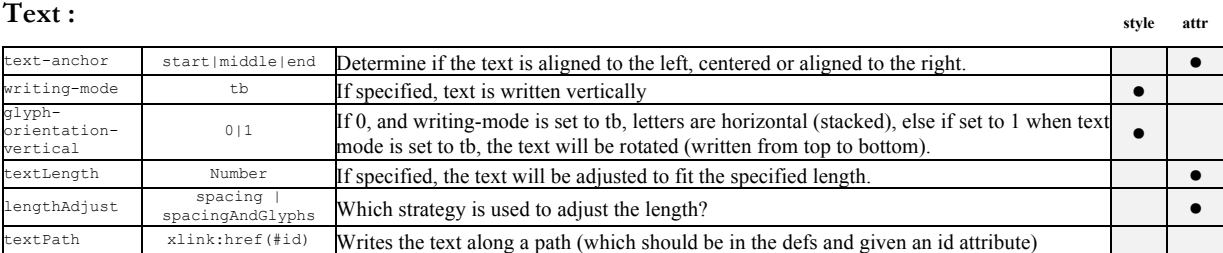

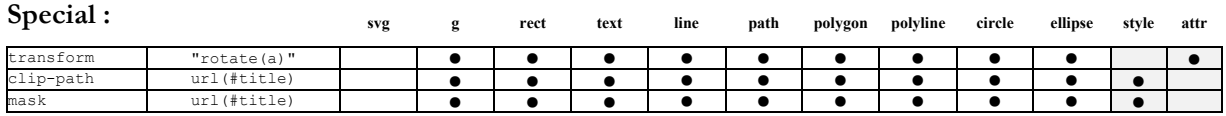

# Extrait de

# http://www.jeromecukier.net/wp-content/uploads/2012/10/d3-cheat-sheet.pdf

# d3 cheat sheet

## **Select > data > enter > append :**

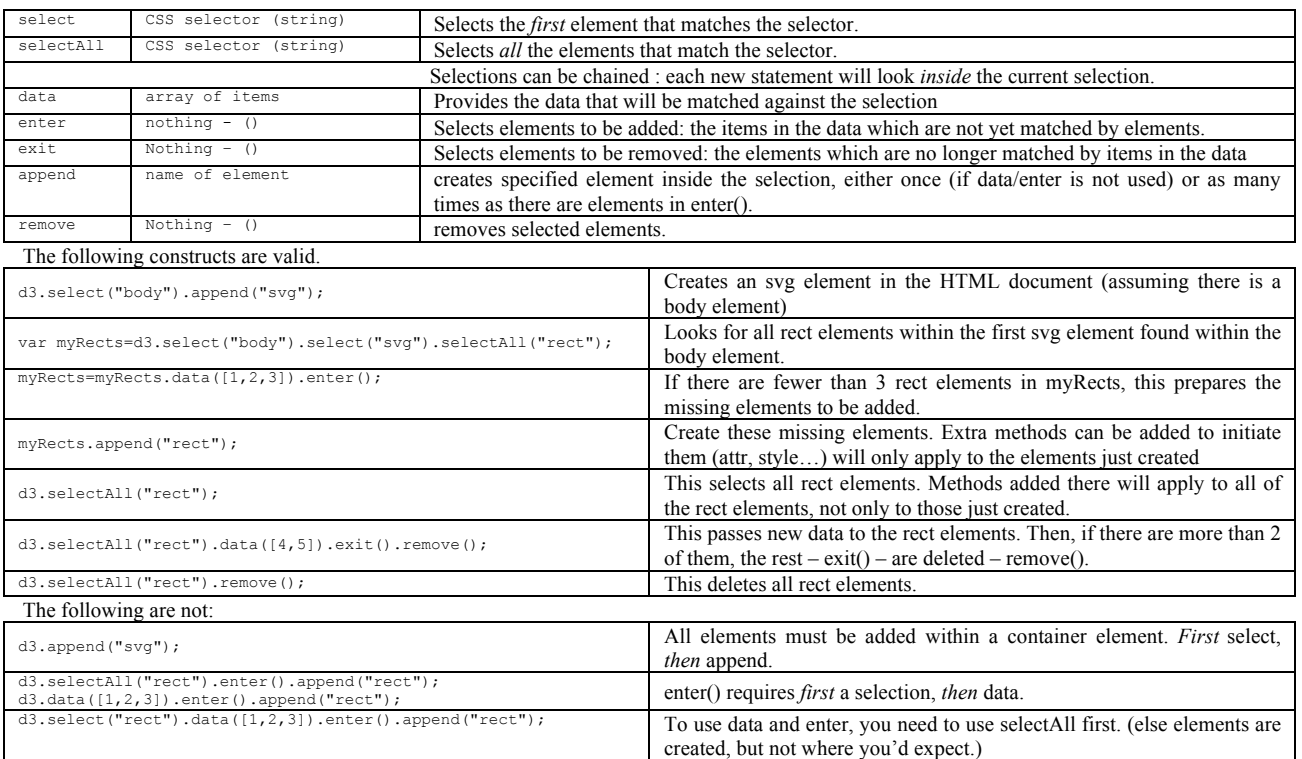

## **Path – what goes in the d attribute:**

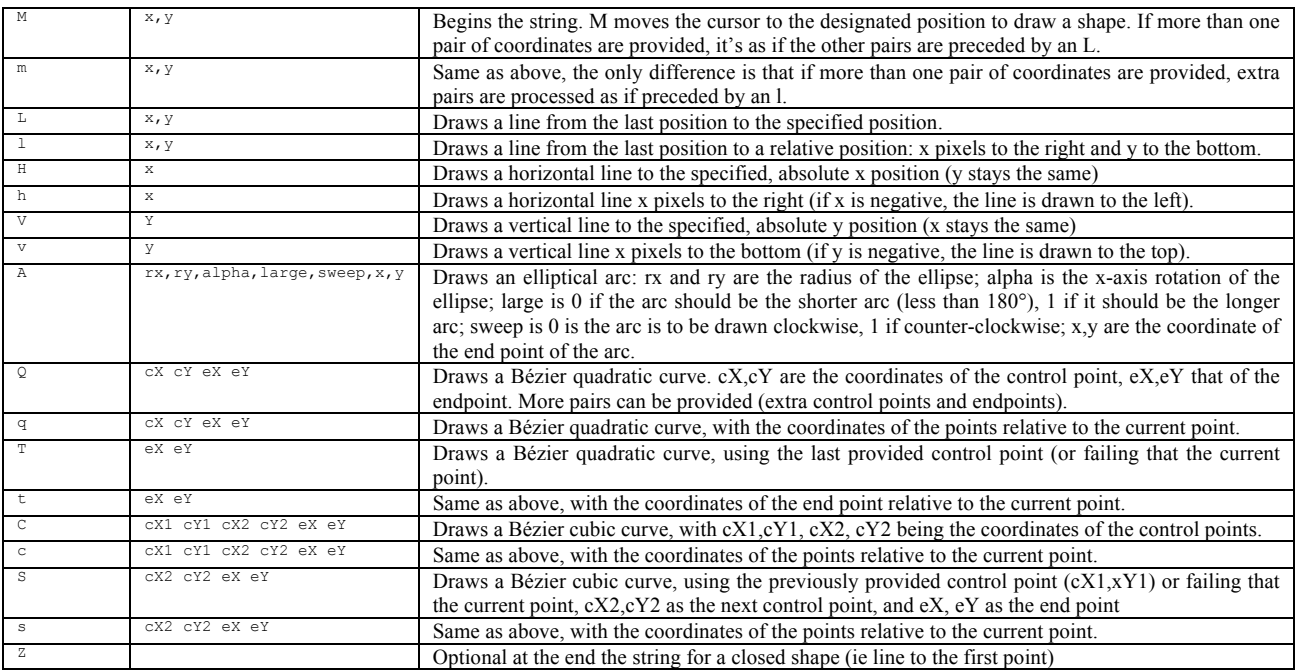